## **Use Your Best Device! Enabling Device Changes at Runtime**

**Dennis Bokermann**, Christian Gerth, and Gregor Engels

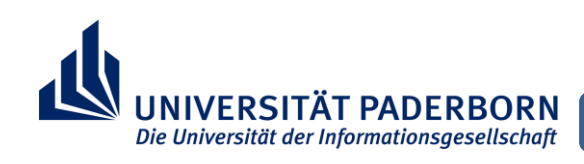

## **Motivation**

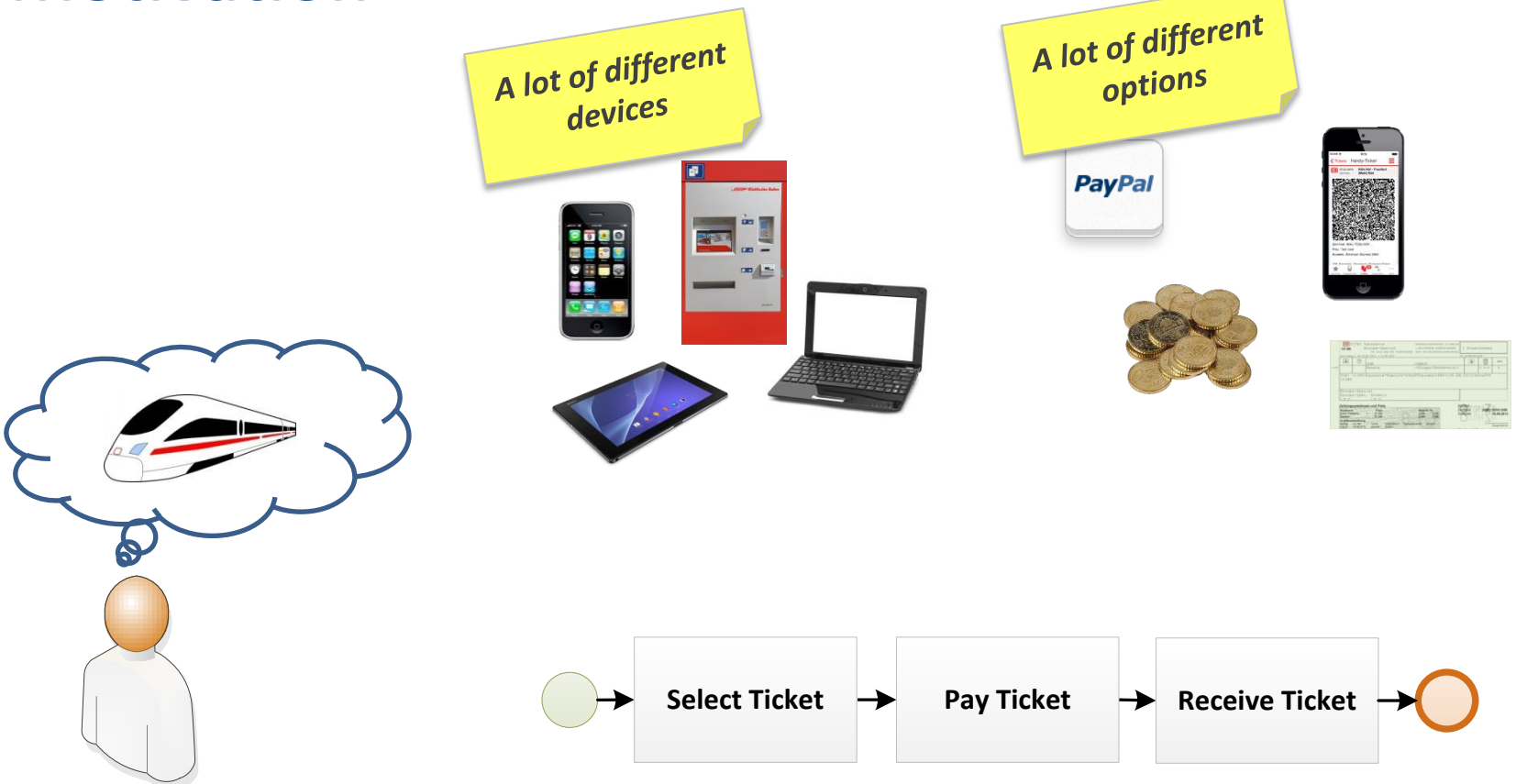

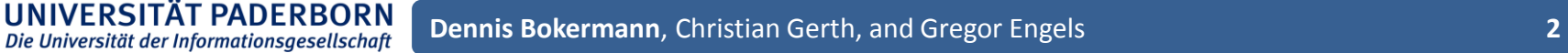

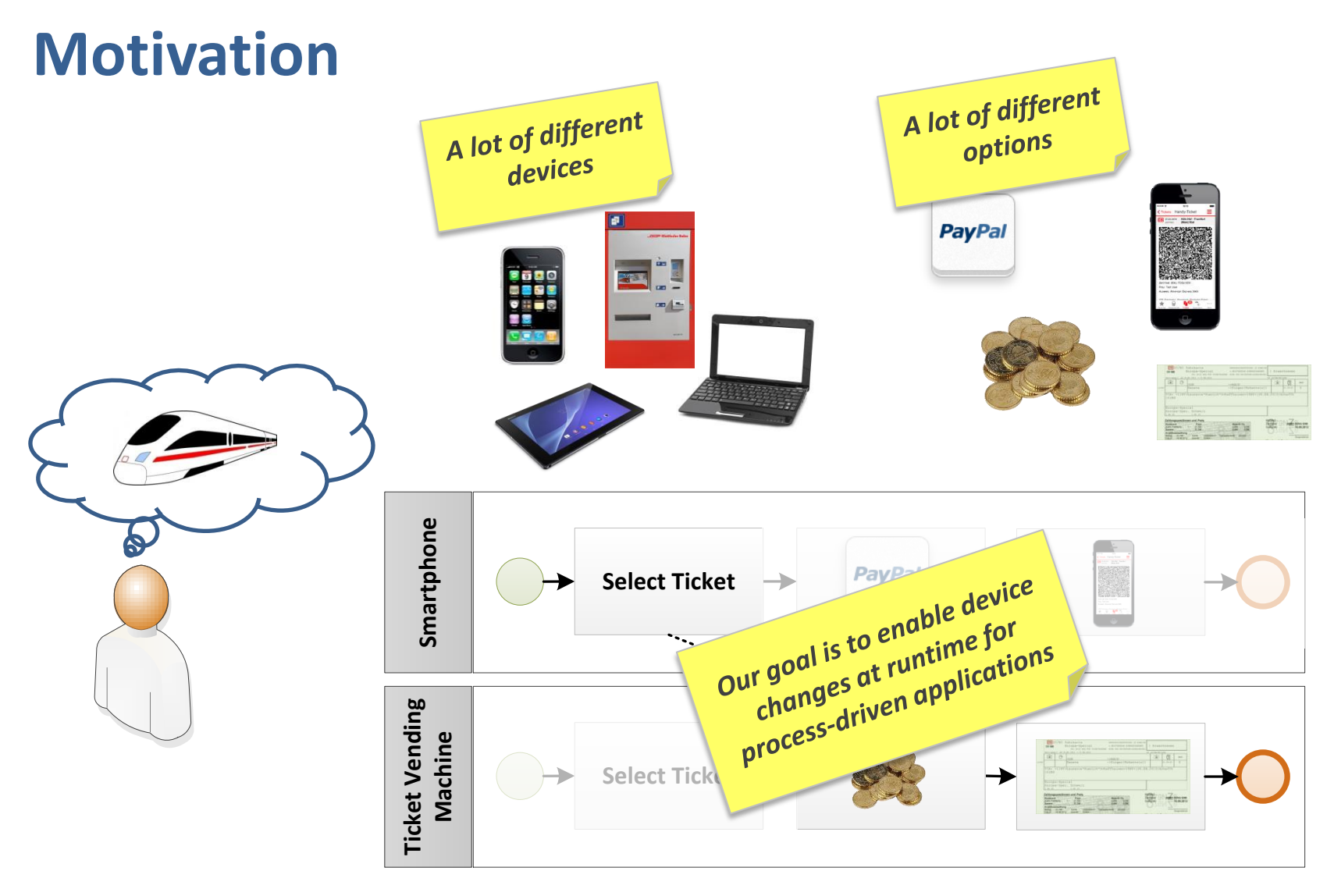

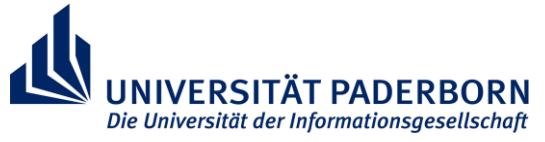

#### **Overview**

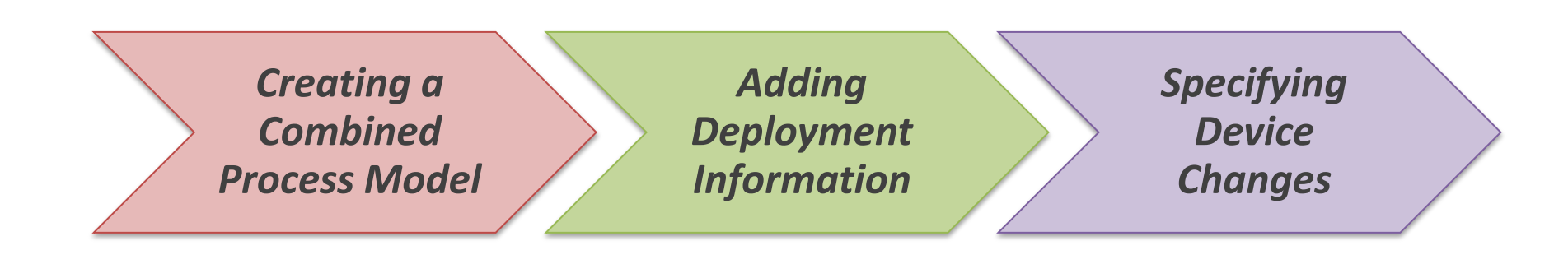

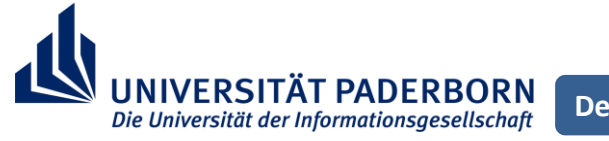

**Dennis Bokermann**, Christian Gerth, and Gregor Engels **4**

# **Creating a Combined Process Model**

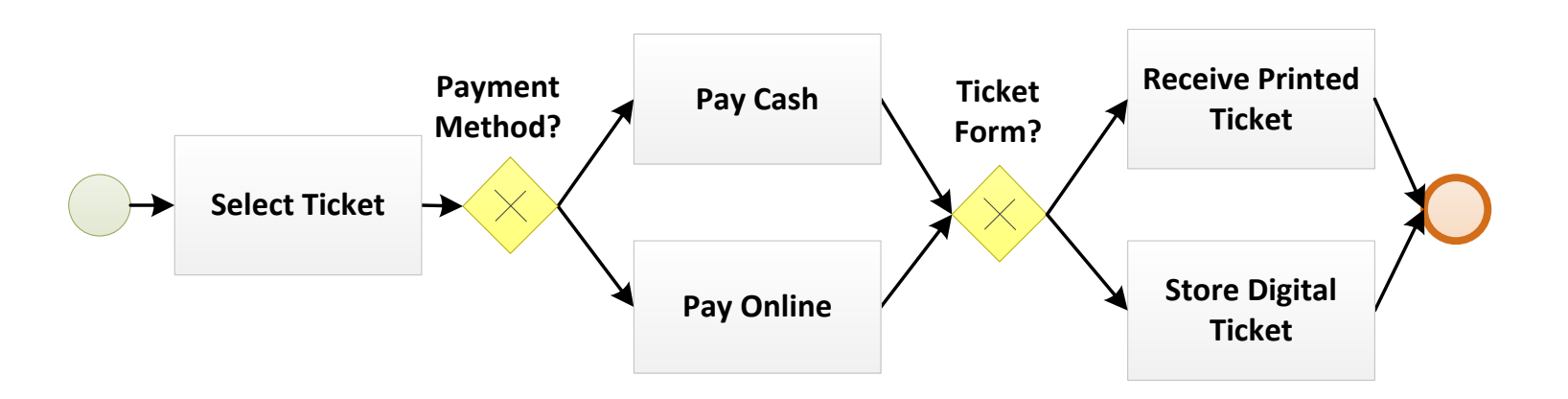

- Consider all devices while designing the process
- Explictly model tasks offered by different types of devices
- $\rightarrow$  Specify where certain devices are required

Die Universität der Informationsgesellschaft

## **Device Modeling**

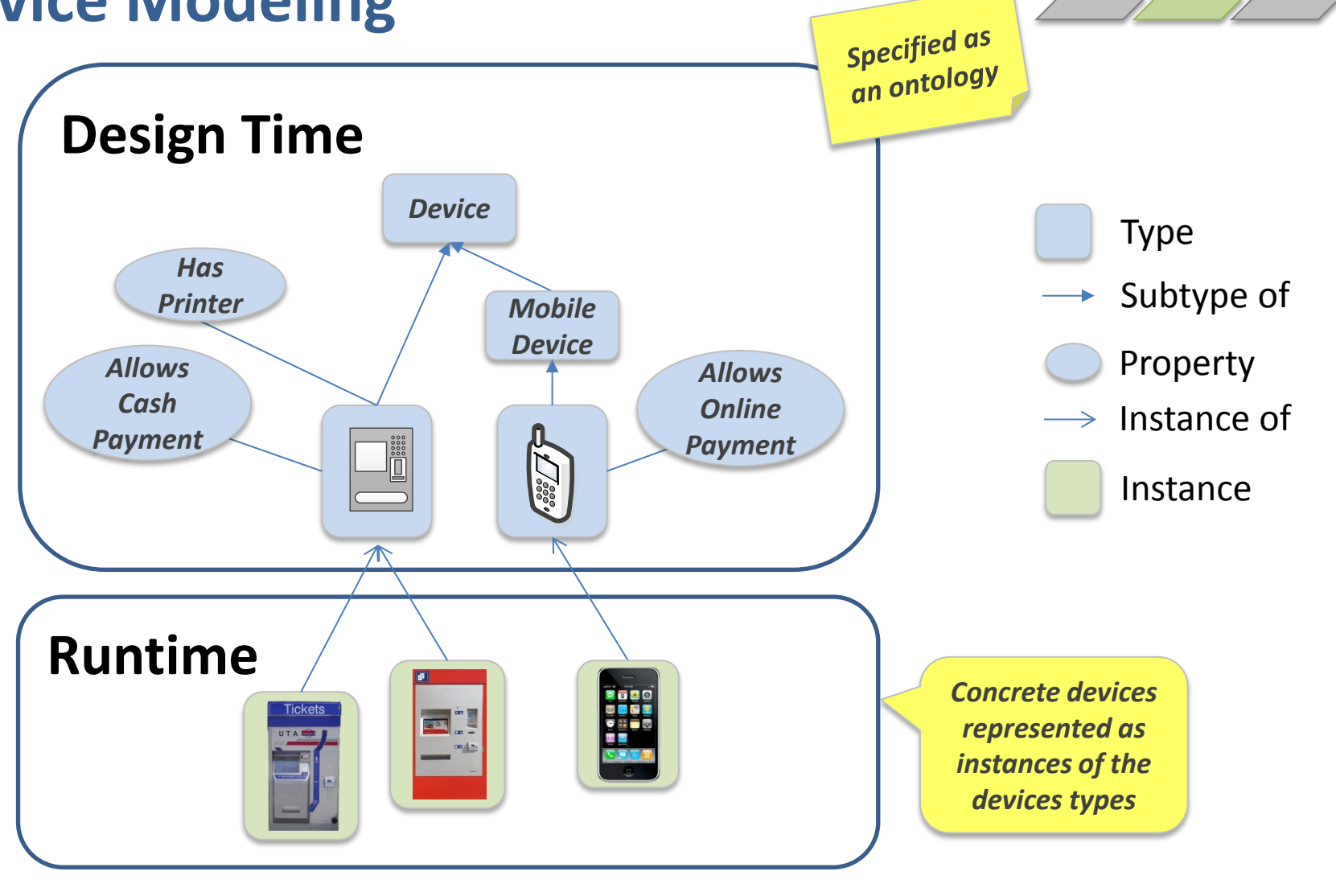

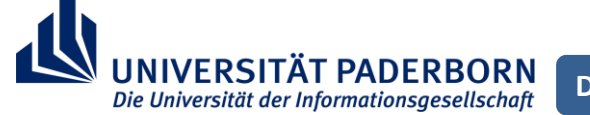

**Dennis Bokermann**, Christian Gerth, and Gregor Engels **6**

Die Universität der Informationsgesellschaft

## **Defining Device Requirements**

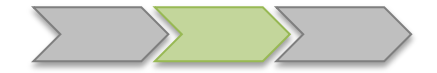

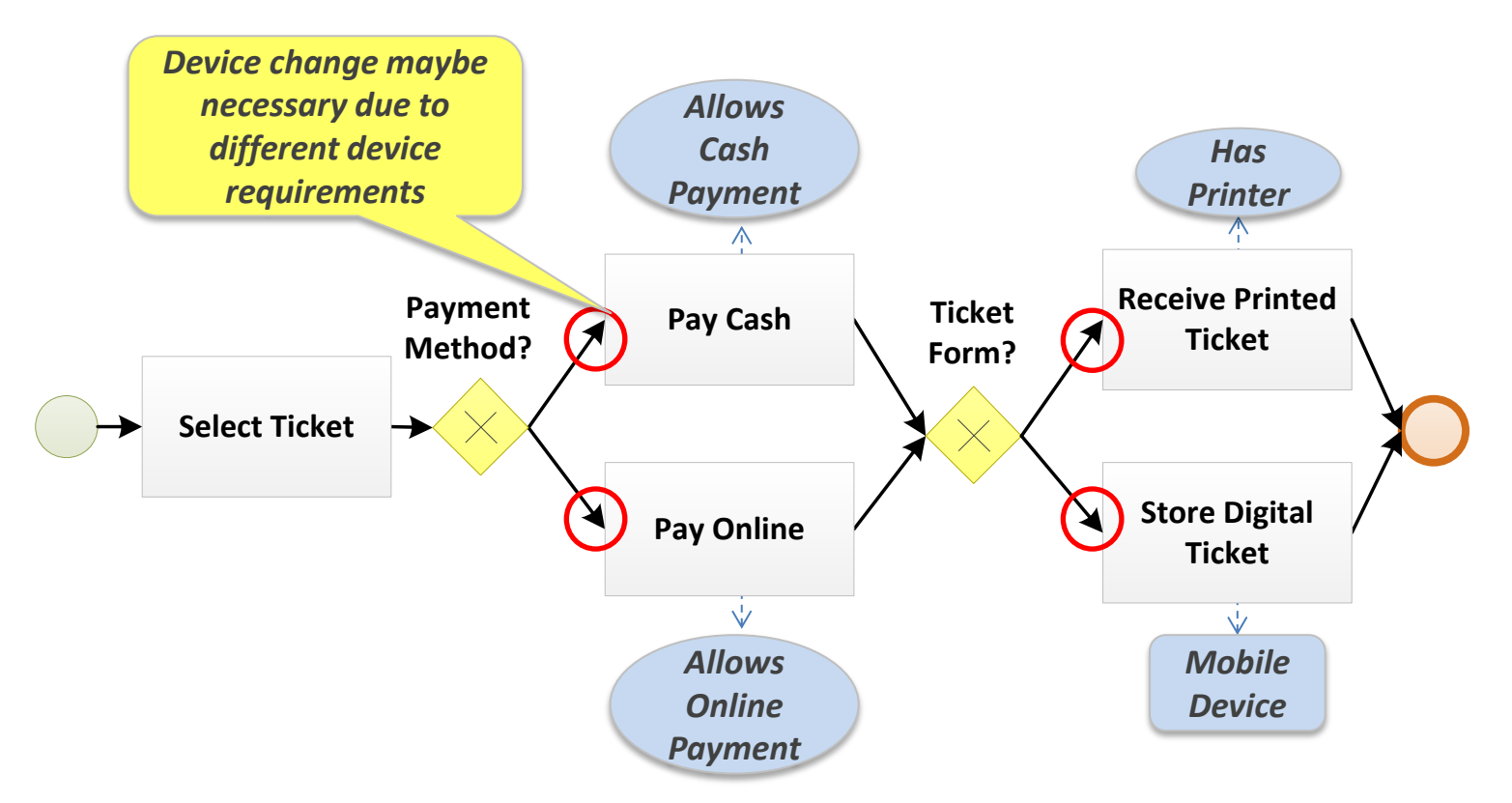

- BPMN extension to link the process model to the device ontology
- Device requirements are specified as queries on the ontology

## **Specifying Device Changes**

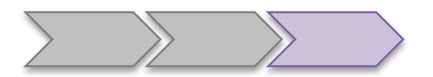

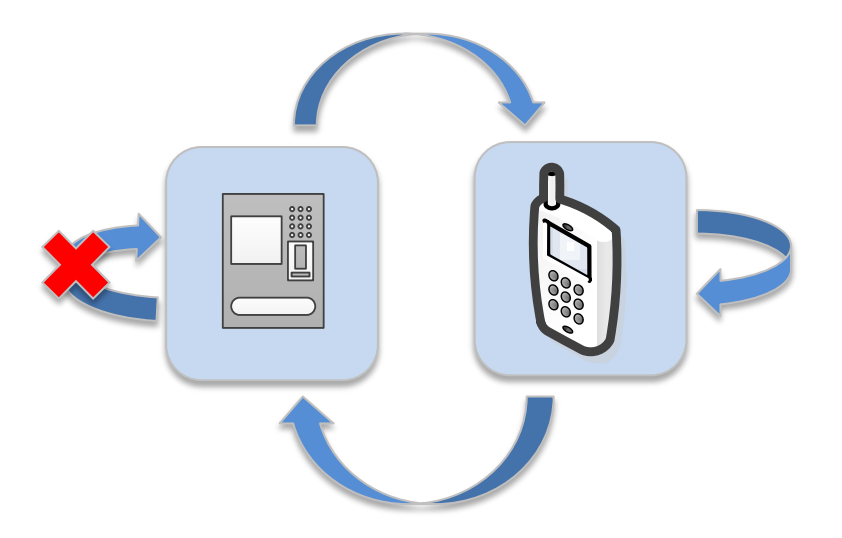

- **Explictly allow device changes** 
	- Define source and target devices
	- Allow/forbid a device changes

Die Universität der Informationsgesellschaft

Define a scope for the device change

## **Specifying Device Changes**

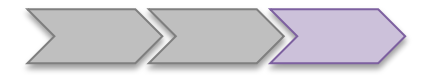

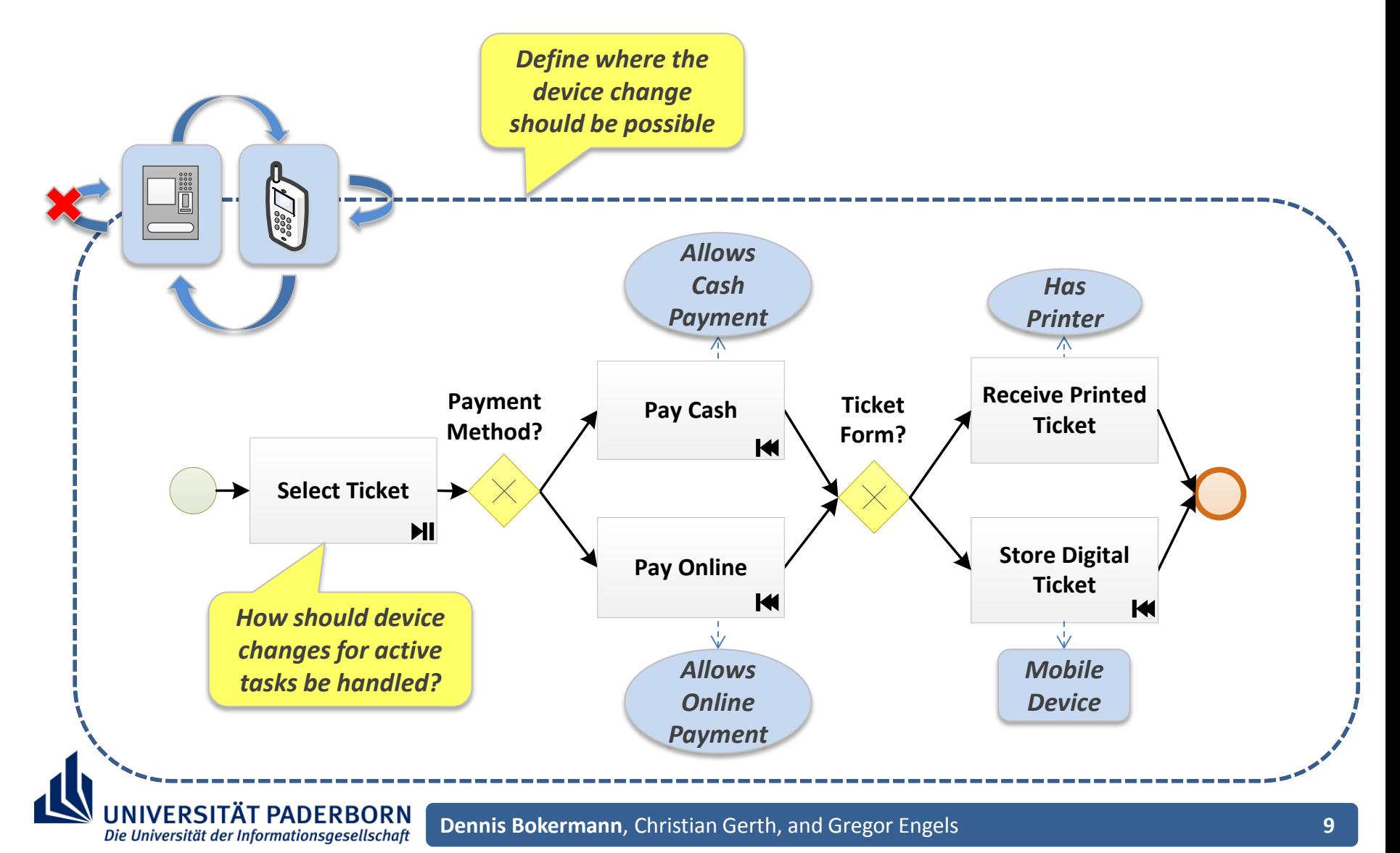

## **Specifying Device Changes for Tasks**

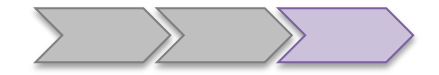

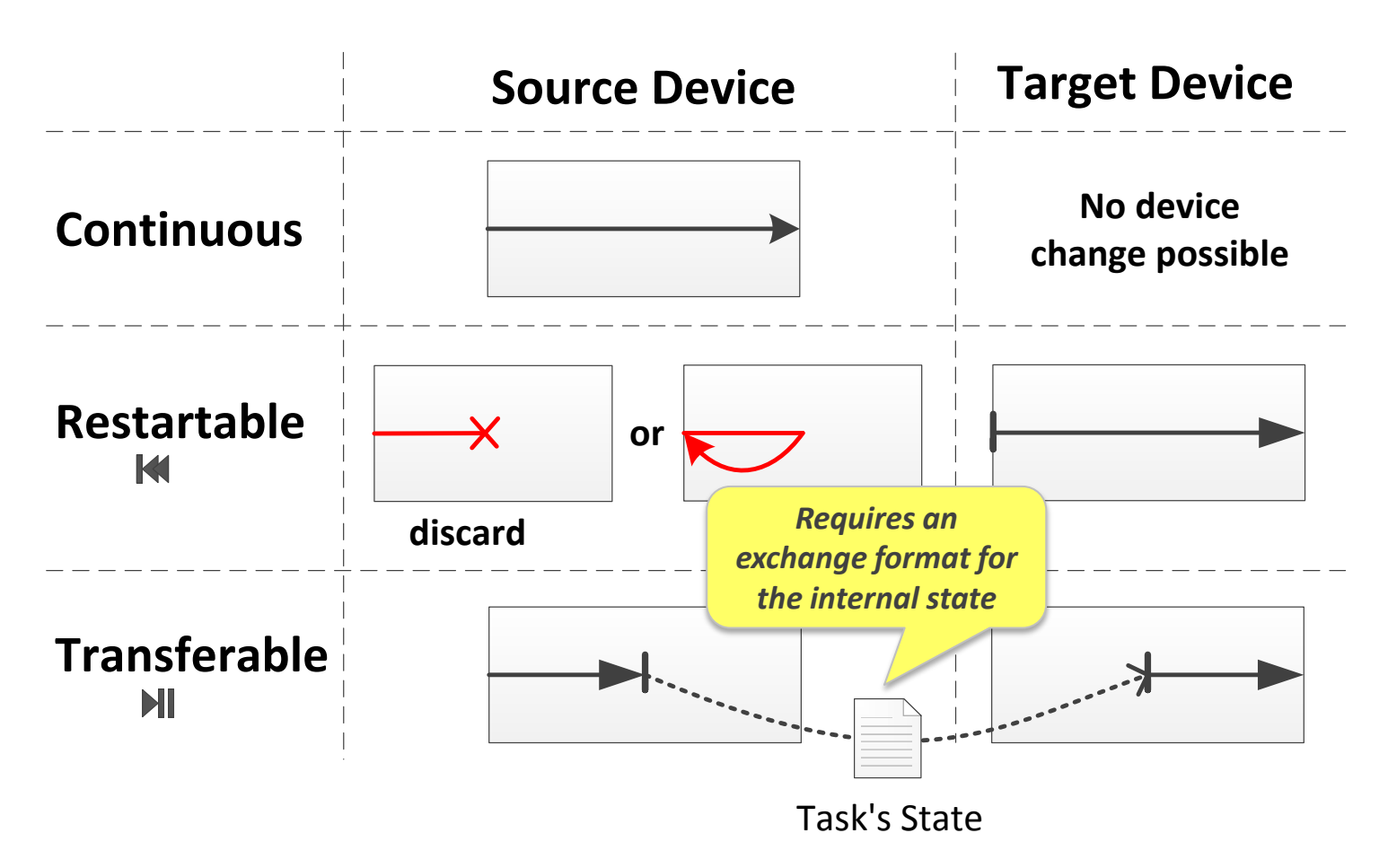

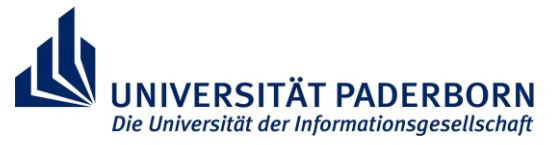

## **Specifying Device Changes**

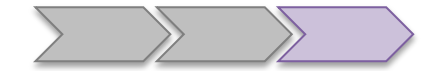

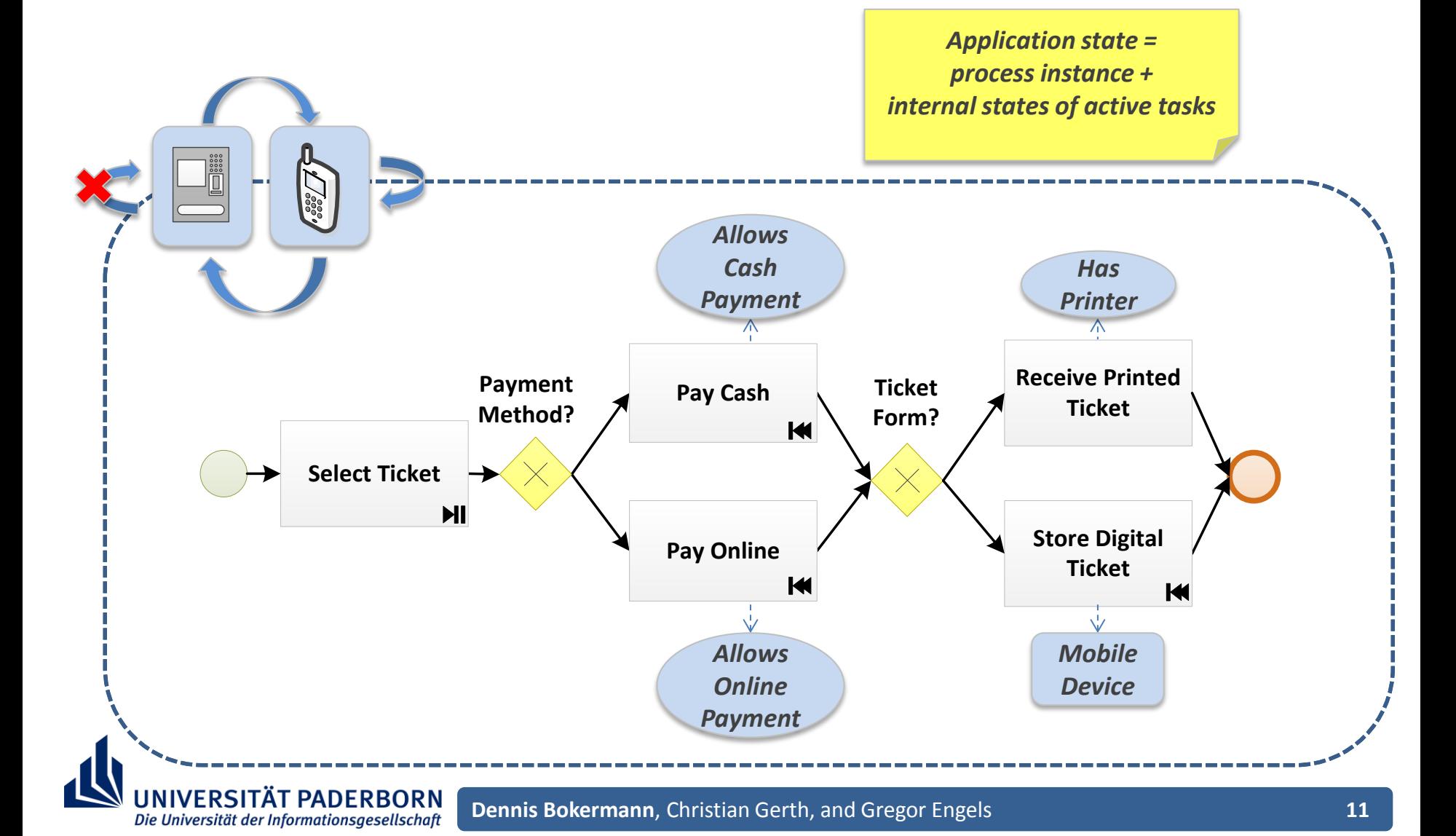

#### **Prototype**

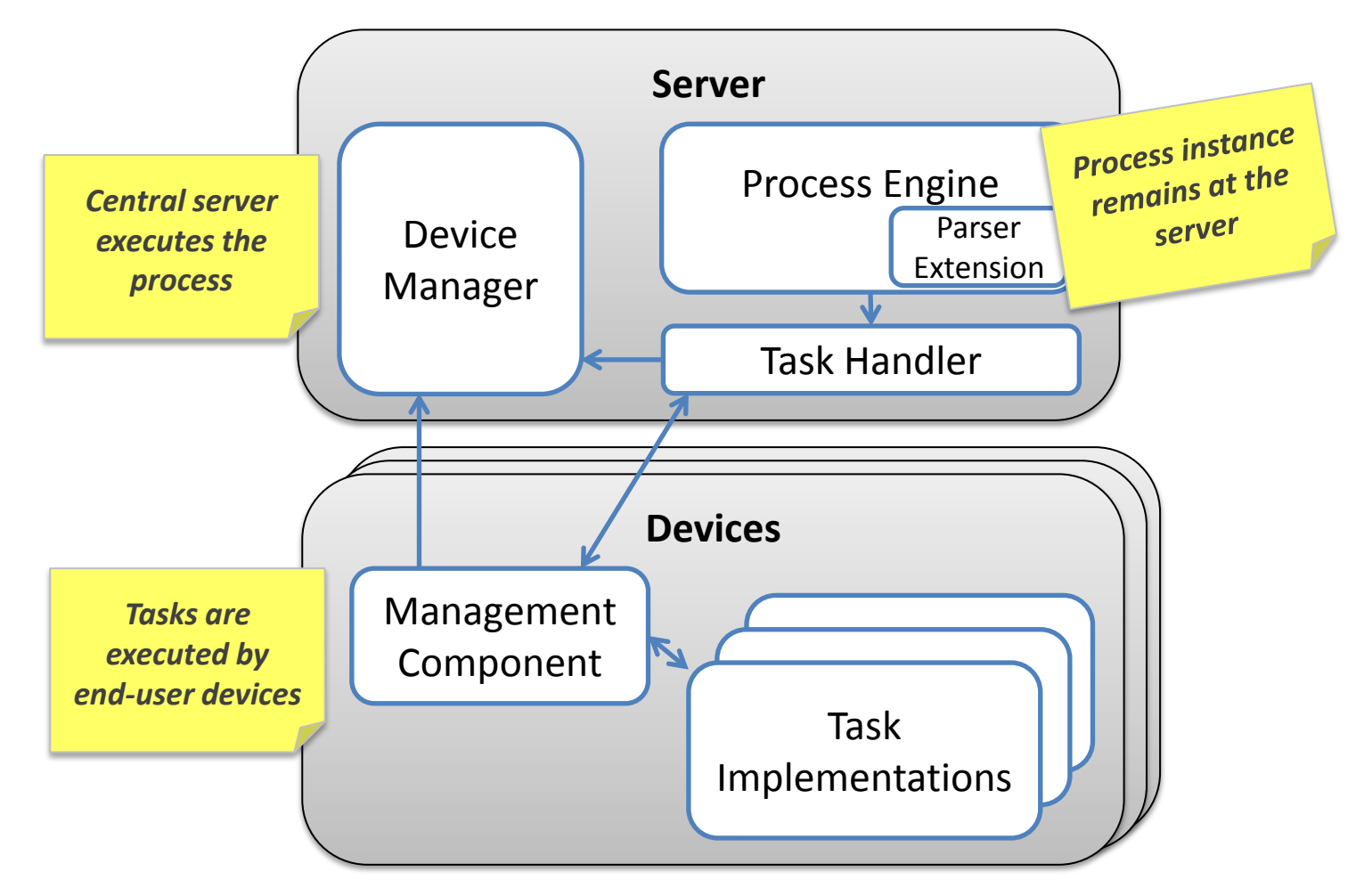

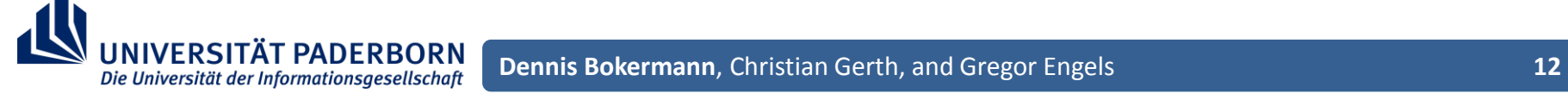

#### **Conclusion and Outlook**

**Enabling device changes for process-driven** applications

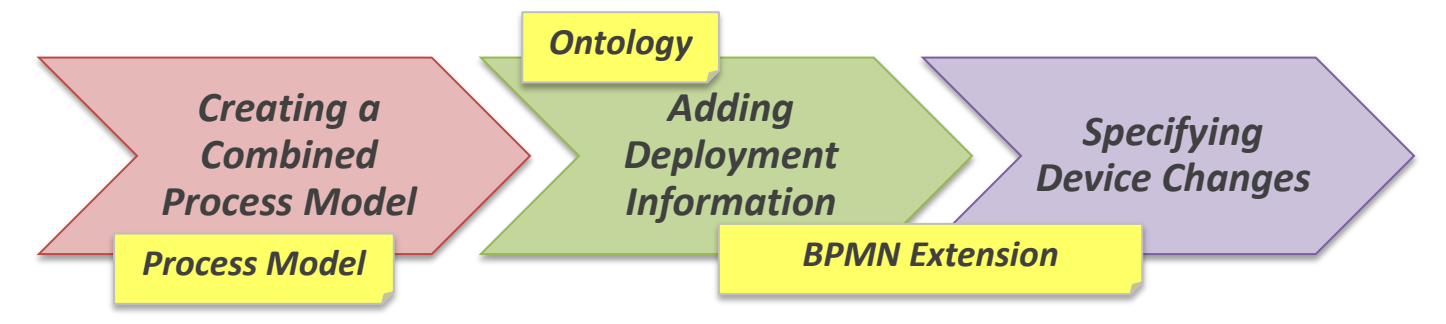

- **Prototype to execute the enriched process models**
- **Future Work**

Die Universität der Informationsgesellschaft

- Further improve the specification of device changes
- Approach to develop transferable task